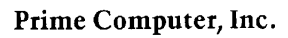

ĺ

## Loading and Debugging Rev. 18

ó

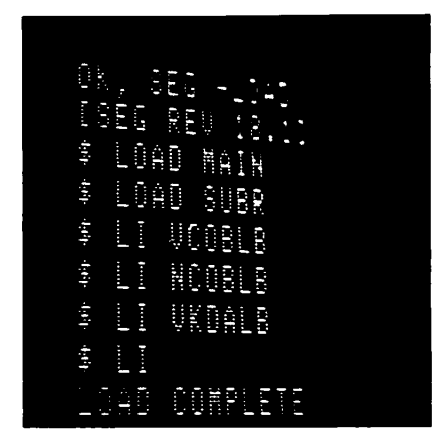

## TABLE OF CONTENTS

#### **LOADERS**

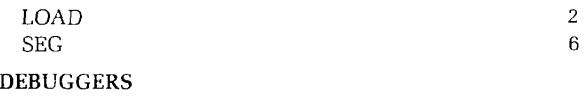

DBG (Source Level Debugger) 12 PSD, VPSD 17

The Programmer's Companion is a new series of pocketsize, quick reference guides to Prime software products.

Published by Prime Computer, Inc. Technical Publications Department 500 Old Connecticut **Path**  Framingham, MA 01701

Copyright© 1981 by Prime Computer, Inc.

The information contained in this document reflects the software as of Revision 18 and is subject to change without notice. Prime Computer, Inc. assumes no responsibility for errors that may appear in this document.

First Printing, May 1981

**Credits** 

**Research and copy**  Alice Landy

**Design and production**  William I. Agush

**Typesetting**  COMPSET, Inc.

**Printing and Binding**  Commonwealth Publishing

**Covers**  MARK-BURTON

## **LOADERS**

Prime supplies two loaders to create executable run files from compiled programs. LOAD loads R-mode code, gener ated by PMA, FORTRAN, or RPGII. SEG loads V-mode or I-mode code, generated by COBOL, FORTRAN, FOR-TRAN77, PASCAL, or PL/I, Subset G.

For complete details on these loaders, see the LOAD and SEG Reference Guide.

#### **• LOAD**

Invokes the Linking Loader for R-mode code. When invoked, prints a \$ prompt and waits for subcommands.

#### **LOAD SUBCOMMANDS**

**ATTACH [directory] [password] [disk] [key]**  Attaches to specified directory.

#### **AUTOMATIC base-length**

Inserts base area of specified length at end of routine if >'300 locations have loaded since last base area.

**CHECK [symbol-name] [offset-1] . . . [offset-9]**  Checks value of current PBRK against symbol or number; **symbol-name** is an 8 character symbol defined in the symbol table offset-1 thru 9 are summed to form an address or offset from symbol name. Numbers preceded by "-" are negative.

#### **COMMON address**

Moves top/starting COMMON location to **address.** 

#### **DC [END]**

Defers definition of COMMON block. **END** turns off DC.

#### **ENTIRE pathname**

Saves entire state of loader as runfile, along with temporary file, for building overlays.

#### **ERROR n**

Determines action taken in case of load errors.

- **n** Meaning
- 0 SZ errors treated as multiple indirect, others act as  $n=1$
- 1 Display multiple indirects on TTY but continue LOAD; abort load of file for all other errors.
- 2 Abort to PRIMOS.

#### EXECUTE **[a] [b] [x]**

Starts execution with specified register values.

 $\mathbf{F}$ *i* J LIBRARY  $\downarrow$  pathname [parameters] **(LOAD** /

Forceloads all modules in object file, specified by **pathname.** See LOAD for **parameters.** 

#### **INITIALIZE [pathname] [parameters]**

Initializes LOADER and optionally does a LOAD. See LOAD for **parameters.** 

#### **LIBRARY [filename] [loadpoint]**

Loads the specified file from the library UFD. De $fault = FTNLLB$ 

#### **LOAD pathname [parameters]**

Loads the object module specified by **pathname.**  (Searches **first for pathname.BIN,** then for plain **pathname.)** The **parameters** may be entered in three formats:

- 1. **loadpoint [setbase-1] . . . [setbase-8]**
- **2. \* [setbase-1] . . . [setbase-9]**
- **3. symbol** [setbase-1] . . . **[setbase-9]**

In form 1 **loadpoint** is the starting location of the load. In form 2 the load starts at the current PBRK location (\*). In form 3 the load address can be stated symbolically **[symbol).** The remaining numeric parameters (setbase-1, etc.) specify the size of linkage areas to be inserted before and after modules during loading. If the last parameter is *['\77777](file://)*, the loader requests more setbase values.

#### **MAP [pathname] [option]**

Generates a load-state map. **If pathname** is omitted, the map is displayed at the user terminal.

#### **Option**

- **0** Load state, base area, symbol storage map symbols sorted by address (default)
- 1 Load state only.
- 2 Load state and base area.
- 3 Unsatisfied references only.
- 4 Same as 0.
- 5 System programmer map.
- 6 Undefined symbols sorted alphabetically.
- 7 All symbols, sorted alphabetically.
- 10 Special symbol map for PSD (in a **file).**

$$
\left\{\begin{array}{c}D32R\\D64R\\D16S\\D32S\\D64V\end{array}\right.
$$

Specifies address resolution mode for next load module. (32K relative is default). If used, MODE must precede other LOAD commands.

**P/ (LIBRARY) [pathname] [parameters]**   $\lambda$  **LOAD** 

Begins loading at next page boundary. See LOAD for **parameters.** 

#### **PAUSE**

**MODE** 

Leaves loader to execute internal PRIMOS command. Return via START.

*j* **[symbol-name] [offset-1] . .. [offset-9] PBRK**  $\longrightarrow$  offset-1 [offset-2] . . . [offset-9] Sets a program break to value of **symbol-name** plus offset or a number \* treats sum of numbers as offset from current PBRK. Offsets 2 through 9 may be negative.

#### **QUIT**

Deletes temporary file, closes map file (if loader opened it), and returns to PRIMOS.

#### RR

Reset the save range prior to ENTIRE save when building overlays.

SAVE **[pathname] A-register B-register X-register**  Saves the loaded memory image, including all initialized COMMON areas, into the file named pathname. If pathname is a simple filename, it is in the current directory. If pathname is not given, LOAD creates a filename from the name (without suffix) of the first file loaded, plus the SAVE suffix.

The low. high, start and keys parameters are obtained from the loader and saved as well (there is no way to set them).

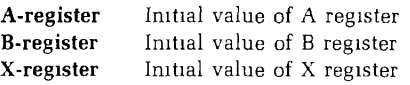

**J [base-start] [base-range] SETBASE** 1 \* base-range Defines starting location and size of base area  $*$  1S current value of PBRK.

#### SS **symbol-name**

Save symbol. Exempts specified symbol from action of XPUNGE.

(' old-name [offset-1] . . . [offset-9] SYMBOL symbol-name <\* address [offset-2] .. . [offset-9] ( \* offset-1 [offset-2] . . . [offset-9]

Establishes locations in the memory map for COM-MON blocks, or for relocation points for the course of the load. Also may be used to satisfy references. Symbols follow rules for filenames, but are limited to 8 characters.

The first form equates two symbols or equates the new symbol to an offset from the old. The second form equates a symbol to an octal value. The third form equates a symbol to the current PBRK plus the sum of the numeric parameters.

*j* **YES**   $sz \cong \lceil \overline{NQ} \rceil$ Permits/prohibits links in sector zero. **VIRTUALBASE base-start to-sector**  Copies base sector to corresponding locations in **to-sector.** Used for building RTOS modules. **XPUNGE dsymbol dbase**  Expunges symbol from symbol table and deletes base information. **dsymbol Action**  0 Delete all defined symbols including COMMON area 1 Delete all defined symbols leaving COMMON areas **dbase Action**  0 Retain all base information. 1 Retain only sector zero information 2 Delete all base information

### **• SEG [pathname] [-LOAD]**

Invokes a utility for loading, modifying, running, and sharing segmented (V-mode or I-mode) programs.

If the -LOAD option is given, SEG enters the loader automatically and requests LOAD subcommands. SEG also takes the base name of the first file loaded, adds the SEG suffix, and creates the segment directory under this name.

#### **DELETE [pathname]**

Deletes a saved SEG runfile; if **pathname** is omitted, deletes the established runfile.

#### **HELP**

Prints a list of SEG commands at user's terminal.

#### **LOAD**

Synonym for **VLOAD** 

# **MAP j [runfile] [output-file] [map-option]**

Prints a loadmap of **runfile** or current loadfile (\*) at terminal or into **output-file** 

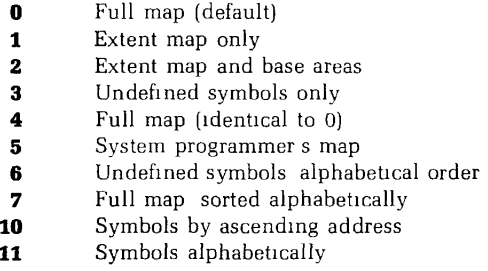

#### **MODIFY [pathname]**

Invokes MODIFY subprocessor to create a new runfile or modify an existing runfile.

#### **MODIFY SUBPROCESSOR COMMANDS**

#### **NEW pathname**

Writes **a new** copy of SEG runfile to disk.

#### **PATCH segno baddr taddr**

Adds a patch (loaded between **baddr** and **taddr)** to an existing runfile and saves **it on**  disk.

#### **RETURN**

Writes runfile to disk and returns to SEG command level.

### SK

 $\left\{\begin{array}{c} \mathbf{s} \\ \mathbf{s} \end{array}\right\}$ 

 $s$ size  $\qquad \qquad$ 

Specifies stack size (ssize) and location  $e$ segno specifies an extention stack segment

#### **START** segno addr

Changes address of the starting ECB

### **esegno** specifies an extention stack segment.

Writes all segments above 4000 of current runfile to disk

#### **WRITE**  ENG OL MIJDIF I SUDPFOC<del>ES</del>SOF

#### **PARAMS [pathname]**

Displays the parameters of a SEG runfile.

#### **PSD**

Invokes VPSD debugging utility.

#### **QUIT**

Returns to PRIMOS command level and closes all open files.

#### **RESTORE [pathname]**

Restores a SEG runfile to memory for examination with VPSD.

**RESUME [pathname]**  Restores runfile and begins execution.

#### **SAVE [pathname]**  Synonym for MODIFY.

#### **SHARE [pathname]**

Converts portions of SEG runfile corresponding to segments below 4001 into R mode-like runfiles.

**SINGLE [pathname] segno**  Creates an R mode-like runfile for any segment.

**TIME [pathname]**  Prints time and date of last runfile modification.

#### **VERSION**

Displays SEG version number.

**VLOAD** *(* **pathname ) \* [pathname]** 

Defines the runfile name and invokes the virtual loader to create a new runfile, or append to an existing runfile if  $*$  is specified.

#### **VLOAD SUBPROCESSOR COMMANDS**

**ATTACH [ufd-name] [password] [ldisk] [key]**  Attaches to directory.

#### **AUTOMATIC base-area-size**

Automatically places base areas between procedures.

#### **A/SYMBOL symbolname [segtype] segno size**

Defines a symbol in memory and reserves space **for** it using absolute segment numbers.

**COMMON**  $\left\{\begin{array}{c} 180^\circ \\ \text{IDFI} \end{array}\right\}$  **segno** Relocates COMMON using absolute or relative segment numbers.

$$
D' = \left\{ \begin{array}{l} IL & D \\ L\text{OAD} \\ L\text{IBRARY} \\ PL & R\text{L} \end{array} \right\}
$$

Continues a load using parameters of previous **load** command.

#### **EXECUTE [a] [b] [x]**

Saves **loaded** image on disk and executes program.

**IL LOAD**  *-(* **LIBRARY** *}* **[filename] [addr psegno lsegno] PL RL** 

Forces loading of all routines in an object file.

**IL [addr psegno lsegno]**  Loads impure FORTRAN library IFTNLIB.

#### **INITIALIZE**

Initializes and restarts the VLOAD subprocessor. Used for aborting a bad load or beginning a new load after a SAVE.

**LIBRARY [filename] [addr psegno lsegno]**  Loads a library file (PFTNLB and IFTNLB if no **filename** specified). LIBRARY may be combined with D/, F/, *PI,* and *SI.* 

**LOAD [pathname] [addr psegno lsegno]**  Loads object file.

#### **MAP [pathname] option**

Generates load map (see SEG-level MAP command).

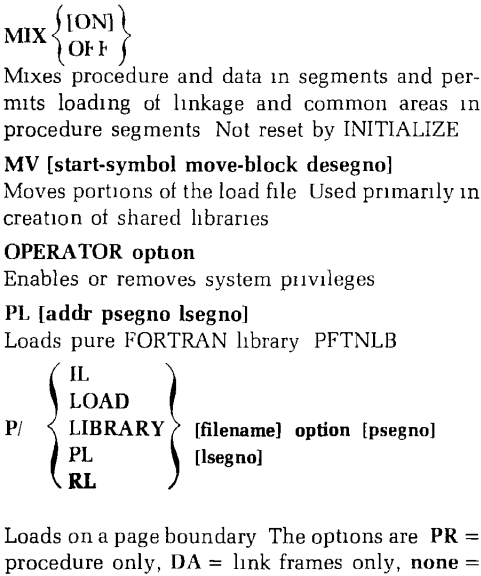

both procedure and link frames.

### **QUIT**

Returns to PRIMOS command level.

#### **RETURN**

Returns to SEG command level.

#### **RL pathname [addr psegno lsegno]**

Replaces a binary module in an established runfile.

### **R/SYMBOL symbolname [segtype] segno [size]**

Defines a symbol in memory and reserves space for it using relative segment assignment. (Default  $=$  data segment)

### **SAVE** [a] **[b] [x]**

Saves the results of a load on disk.

### SETBASE segno **length**

Creates base area for desectorization.

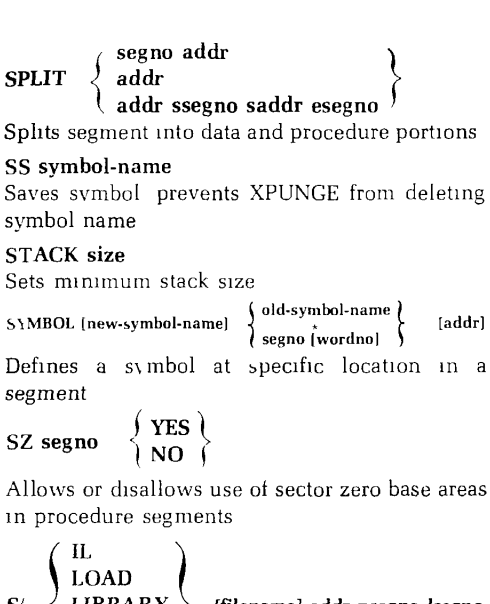

 ${\bf S}/~<~{\bf LIBRARY}~>~$  [filename] addr psegno lsegno **PL RL** 

Loads an object file in specified absolute segments.

#### *":\,i-* dsymbol dbase

Expunges symbol from symbol table and deletes base information.

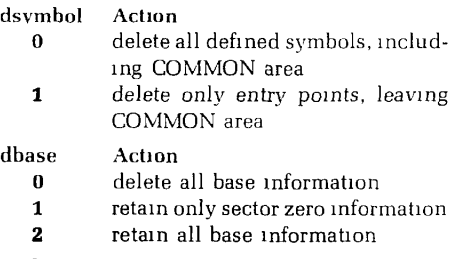

**End of VLOAD subprocessor** 

## SOURCE LEVEL DEBUGGER (DBG)

To use the source level debugger, compile the program with the -DEBUG option. Load the program normally and run it. When it finishes (or fails), invoke the debugger by typing DBG filename, and monitor its execution with DBG commands. A summary of source level debugger commands follows. For a complete description of these commands, refer to the Source Level Debugger Reference Guide.

#### • ! **primos-command-Iine**

Passes verbatim the text which follows the '' to the PRIMOS command processor for execution.

**language-name-**

**[**

**print-mode expression** 

Evaluates an **expression.** 

 $\blacktriangleright$ <sup>\*</sup> value

Executes the command line either indefinitely, until an error occurs, or a specific number of times.

#### $\blacktriangleright$  **ACTIONLIST**

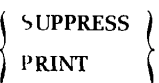

**]** 

Controls the printing of actionlists.

**• ARGUMENTS** *S* **program-block-name [\ activation-number]** ( j **alternate-entry-identifier** )

Displays the values of all the arguments to a given program block.

#### **• BREAKPOINT [breakpoint-identifier] [action-list]**

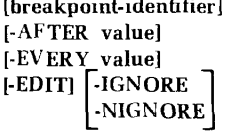

**[AFTER value] [-BEFORE value] [-EVERY value] [COUNT value]** 

Sets and modifies breakpoints.

### • CALL **variable [(argument-list)]**

Calls a subroutine or function from the debugger command level.

#### **• CLEAR [breakpoint-identifier]**

Clears a breakpoint.

 $\blacktriangleright$  CLEARALL [program-block-name [DESCEND]]  $\left\{\begin{array}{c} \text{BRFAK} \\ \text{IR ACF} \end{array}\right\}$ 

*J* **-1KALE V** 

Clears either all breakpoint or tracepoints in the debugging environment or all breakpoints or tracepoints in a specified program block.

#### **• CMDLINE**

Calls the PRIMOS subroutine COMANL to read a line into the static command line buffer.

#### **• CONTINUE**

Continues program execution following a breakpoint, condition signal, or single step operation.

#### **• DBG program-name [option-1 [option-2.** . **.]]**

Invokes the symbolic debugger.

 $\blacktriangleright$  ENVIRONMENT<sup>{program-block-name [activation-number]}</sup> **/-POP** )

Defines the evaluation environment.

## **• ENVLIST**

Prints the current evaluation environment and the contents of the evaluation environment stack.

 $($  ON  $)$  $\blacktriangleright$  ETRACE  $\{ \triangle$ <sup>NKGS</sup> $\}$ *I* OFF *)* 

Enables and disables entry and exit tracing.

**• HELP** 

Prints the name of the most recent and up-to-date DBG documentation.

#### **• GOTO [program-block-name ['activation-number ]] statement-identifier**

Modifies the value of the execution environment pointer, transferring control to a specific statement when program execution is resumed with either the CONTINUE command or a single step command.

#### **•** EF **expression action-list** [ELSE **action-list]**

Conditionally executes one or more debugger commands, contingent upon the result of an expression evaluation.

#### $\blacktriangleright$  IN

Continues program execution until the next procedure is called.

**program-block-name** *)*  alternate-entry-identifier  $\succ$  $\blacktriangleright$  INFO. **statement-identifier** ) !

Prints information about a procedure, alternate entry **to a**  procedure, or a statement.

 $\blacktriangleright$  **LANGUAGE** 

$$
\left\{\begin{array}{c} \text{PLI} \\ \text{FORTRAN} \end{array}\right\}
$$

Specifies a language for expression evaluation.

#### **• LET variable** = **expression**

Assigns a new value to any variable defined by the procedure.

#### **• LIST [breakpoint-identifier]**

Prints the attributes of one breakpoint or tracepoint.

**S-BREAKPOINTS** • LISTALL [program-block-name [-DESCEND]]  $\Big\}$  -BKEAKPOINTS  $\Big\}$ 

Prints a list of breakpoints and tracepoints.

#### **• MAIN [program-block-name]**

Defines the procedure called by RESTART or prints the name of the main program.

#### • **OUT**

Continues program execution until the procedure specified by the execution environment pointer at the time the OUT command was given returns.

• **PAUSE** 

Temporarily suspends the debugging session, returning to PRIMOS command level.

#### **• PMODE print-mode variable-1 [, variable-2.**.**.]**

Sets the print-mode of a variable.

#### **• PSYMBOL**

Prints a table containing the names of the special symbols and their current character values.

#### **• QUIT**

Exits to PRIMOS command level, terminating the debugging session.

#### **• RESTART [step-command]**

Starts or restarts execution of the program.

#### **• RESUBMIT**

Allows the user to edit and resubmit for execution the last command line entered, using the DBG command line editor.

#### • **SEGMENTS**

Prints a list of segments which are in use.

#### **• SOURCE source-command [argument]**

Examines source files during a debugging session.

#### **• STATUS**

Prints information about the debugging environment of the program.

#### **• STEP [value]**

Resumes program execution for **value** number of statements and then returns to DBG command level.

#### **• STEPIN [value]**

Resumes program execution for **value** number of statements.

**FULL j**  • **STRACE**  $\{$  QUIET  $\}$ **OFF** )

Enables or disables statement tracing.

#### **• SYMBOL symbol-name character-value**

Modifies the value of a debugger character symbol.

#### **• TRACEBACK [-FRAMES value [-LEAST-RECENT]] [-FROM value] [-TO value] [REVERSE] [-DGB] [-ONUNITS] [ADDRESSES]**

Prints the call/return and ownership information contained in all or selected stack frames.

#### **• TRACEPOINT [breakpoint-identifier] [-AFTER value] [-BEFORE value] [-EVERY value] [-COUNT value] [-NIGNORE]**

Sets and modifies tracepoints, and converts breakpoints to tracepoints.

#### **• TYPE expression**

Evaluates expression and prints the attributes of the resultant value.

#### **• UN WATCH variable-l [, variable-2.**..]

Removes one or more variables from the watch list.

#### • UNWIND

Releases all activations of the user program and debugger from the procedure call/return stack and causes the execution environment pointer to become undefined.

#### **• VPSD**

Enters the debugger's copy of VPSD, the 64V mode Prime Symbolic Debugger.

# $\blacktriangleright$  VTRACE  $\left\{\begin{array}{c} \text{ON} \\ \text{OFF} \end{array}\right\}$

Enables or disables value tracing, while retaining the variables in the watch list.

#### **• WATCH variable-l [.variable-2.**.**.]**

Adds one or more variables to the watch list and automatically enables value tracing.

#### **• WATCHLIST**

Prints the names of the variables currently on the watch list.

#### **• WHERE [segment-number word-number]**

Prints either a program location or the value of the execution environment pointer.

## PRIMOS DEBUGGERS (PSD, VPSD)

For S and R mode programs, load the object program, using the PRIMOS commands LOAD or RESTORE and then choose which version you need. Since the debug utility is resident in user memory with your program, make sure your program is not overlaid. For V-Mode programs, load using SEG and then run by saying SEG filename 1/1. Type the VE command to VPSD to obtain its restart address.

**Terminating long operations:** To terminate long operations such as DUMP, type CTRL-P to return to PRIMOS command level.

**Restarting:** Restart at the version's starting address. To determine this value, type a VERSION command to print the starting location.

**PSD/VPSD input/output formats:** The format is established by ending any command with a colon followed by a single letter, as in:  $A$  1000  $O$ 

- :A ASCII
- :B Binary
- :D Decimal
- :H Hexadecimal
- :0 **Octal**
- :S Symbolic
- :L Long integer (VPSD only)
- **:P** AP

**Expressions:** only  $+$  and  $-$  operators. No literals.

**Symbol use:** global symbols if the LS procedure has been used or any symbols defined within PSD. Symbolic input is only legal in access mode-i e, 'S 100 200 SA1A is not legal. Constants entered in S mode are octal.

**Command** Line Operands: These may be constants, constant expressions, or symbols. The format of a constant is.

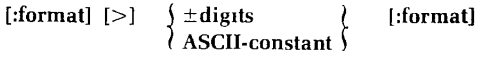

 $\geq$  = relocatable mode

#### **Access Mode Terminators:**

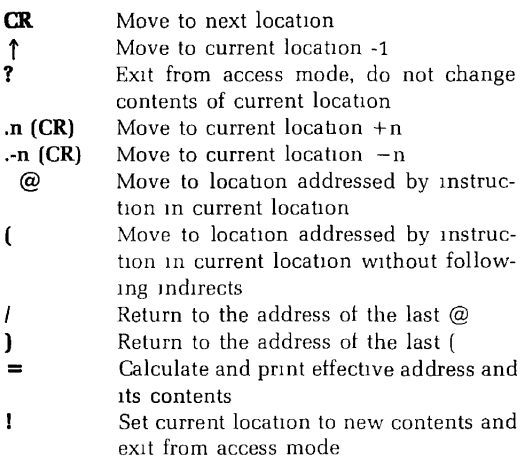

**Subcommands:** (input rust letters in upper-case ONLY)

#### **• ACCESS address**

Accesses **address** in the current segment and waits for keyboard input in the following form:

**[:format-symbol] [value] [:new-format] terminator** 

#### **• BR (VPSD)**

Prints the contents of the procedure base, stack base, link base and temporary base registers.

#### **• BREAKPOINT location**

Sets a breakpoint at the specified **location.** 

### **• COPY blockstart block-end target**

Copies a block of memory to a new location starting at **target.** 

#### **• DEFINE symbol value (PSD)**

Assigns a **value** to an alphanumeric **symbol.** 

#### **• DUMP block-start block-end [words-per-line]**

Prints the contents of a block of memory on the terminal or, optionally, to a file previously OPENed with no parameters

**• EFFECTIVE block-start block-end address [mask]** 

Searches for an instruction with the specified effective **address** in the specified block, under an optional **mask.** The current values of the register are **used.** 

#### **• EXECUTE (VPSD)**

Executes a segmented program by passing control to SEG.

#### **• FILL block-start block-end constant**

Fills a memory block with the specified **constant.** 

#### **• FA f-register (VPSD)**

Accesses field address register 0 or 1. To change contents, enter new value in octal and terminate with "' or CR. CR advances to the next register in the sequence FA0, FL0, FA1, FL1, while " $\wedge$ " backs up one.  $A'$  ?" returns to VPSD command mode.

A "(" enters access mode, displaying segment, word number and (in ASCII) the contents of the first location in the field. CR advances to the next location in the field, and  $\wedge$ " backs up one. To alter contents, type two ASCII characters before terminator. A ")" returns to FA mode.

#### **• FL f-register (VPSD)**

Accesses field length register 0 or 1. To change contents, enter new value in 32-bit unsigned octal, and terminate with "!" or CR. CR and " $\wedge$ " display next and previous registers, respectively, in the sequence FLO, FA1, FL1, FAO, A<sup>2</sup> returns to VPSD command mode.

**• GO [count] [a] [b] [x] [keys] (PSD)**  Proceeds from the current breakpoint. **Count** is the number of times to execute breakpoint location.

**• JUMPTRACE [start-add] [a] [b] (PSD)**  Executes the object program and produces a diagnostic printout prior to execution of JMP, JST or HLT instruction. SVC's are not traced. Printout is:

Location: instruction  $A = B = X = K = R =$ 

#### **• KEYS value**

Sets CPU status keys to octal **value.** 

**• LB segno wordno (VPSD)** 

Loads the link base register with a segment number and word number.

#### **• LIST address**

Prints the contents of **address** in the current output format. *(Does not move pointer.)* 

 $\blacktriangleright$  LS (PSD) Enables the use of load map symbols. Load program and use MAP 10 option to create symbol file, restore program and invoke PSD, open PSD symbol file on any unit for reading, give LS command, and close unit.

• **MAP (PSD)** 

Prints load map symbols and definitions.

 $\blacktriangleright$  MO

**D16S D32S**  *\* **D32R D64R D64V** 

Sets address mode.

### **• MONITOR [start-add] [a] [b] address (PSD)**

Traces the object program for a memory reference instruction whose effective address equals **address.** 

#### **• NOT-EQUAL block-start block-end n-match [mask]**

Searches memory block for words not equal to **n-match** under an optional mask (a 16-bit logical AND).

#### **• OPEN filename file-unit key**

Opens a file to be used either as a DUMP output file or symbol table input file. Filename must be  $\leq$  six characters. **Key** is the same as for PRIMOS OPEN.

#### **• PRINT**

Prints CPU/PSD parameters in octal as follows: **p: breakpoint a b x keys relcon** 

• **PROCEED [address]** [a] [b] [x] **[keys]** 

Removes the current breakpoint, optionally sets a new breakpoint at address, and resumes execution.

**• QUIT** 

Returns to PRIMOS, (or SEG for SEG's VPSD).

**• RELOCATE value** 

Sets a new value for the access mode relocation counter.

#### **• RUN [start-add] [a] [b]** [x] [keys]

Runs the executable program starting at **start-add.** 

**• SB segno wordno (VPSD)** 

Loads the stack base register with a segment number and a word number.

- **SEARCH block-start block-end match-word [mask]**  Searches memory block for words equal to **word**  under an optional mask.
- SN **segno**

Sets a segment number for all commands where only a word number is entered, such as UPDATE, DUMP, etc.

$$
\blacktriangleright
$$
 SYMBOL  $\left\{\begin{array}{c} 1 \\ 0 \end{array}\right\}$ 

(PSD)

Controls the use of symbols in address typeout, 1  $=$ symbols.  $0 =$  no symbols.

**Va\* [ ° ] . >** 

**• TRACE [start-add] [a] [b] <<sup>P</sup>/**

Dynamically traces program by interpretive execution of each instruction and diagnostic printout. **P-val** causes printout only when program counter  $=$ p-val. P-val 0 means printout the first time program  $\frac{1}{2}$  counter = p-val and every instruction the reafter  $\cdot$ 1 interval means printout every interval instructions. **HLT** instructions always cause printout followed by return to command mode return to command mode.

### **• UPDATE location contents**

Puts contents into **location** and prints the old and new contents.

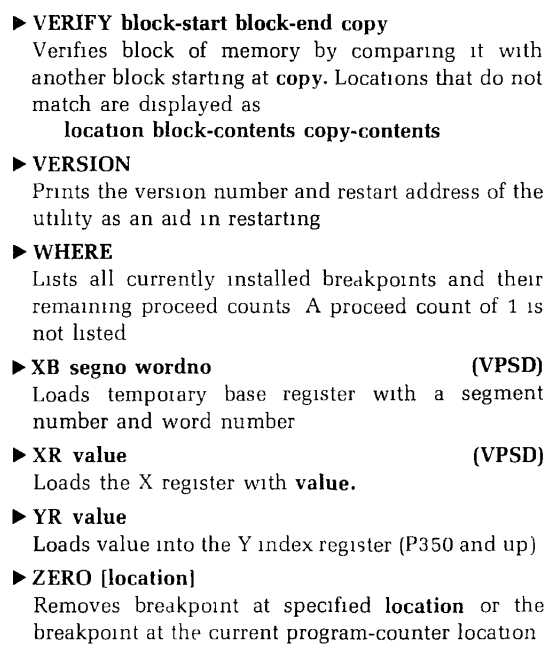

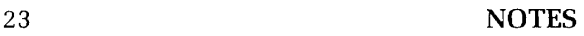

 $\sim$ 

l,

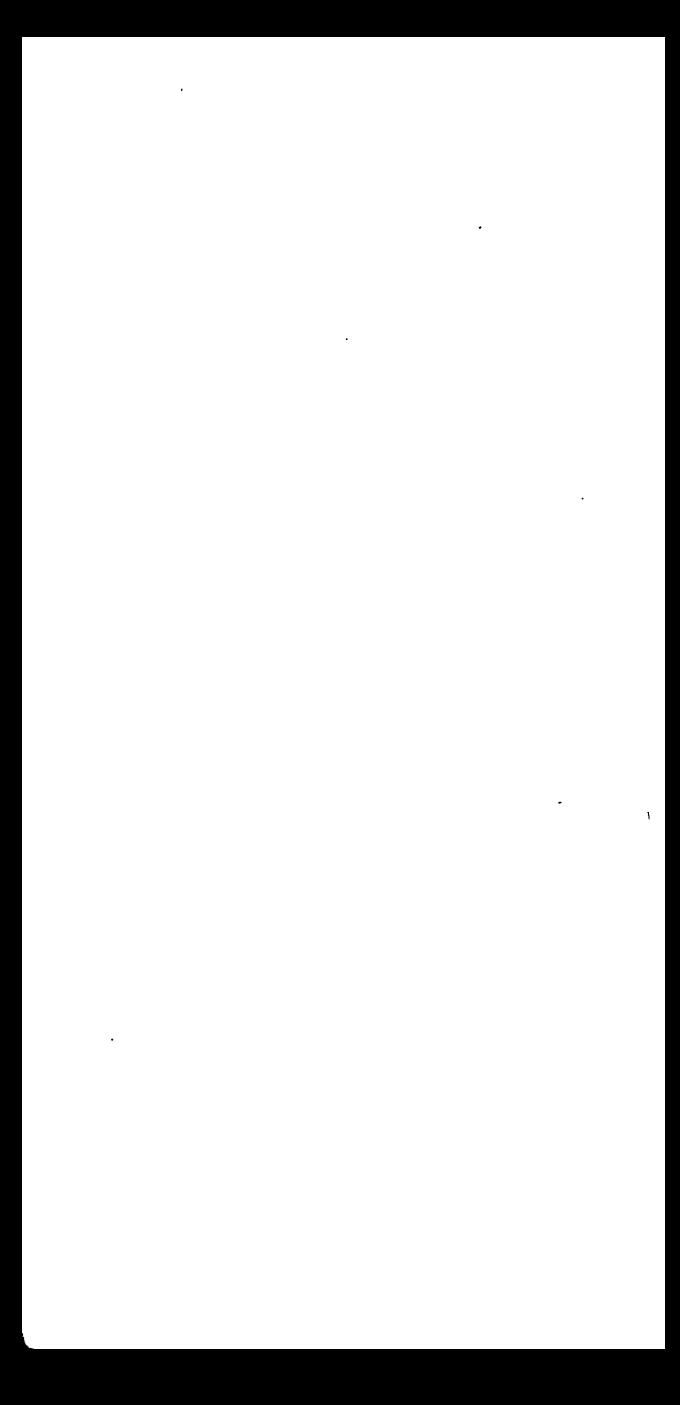